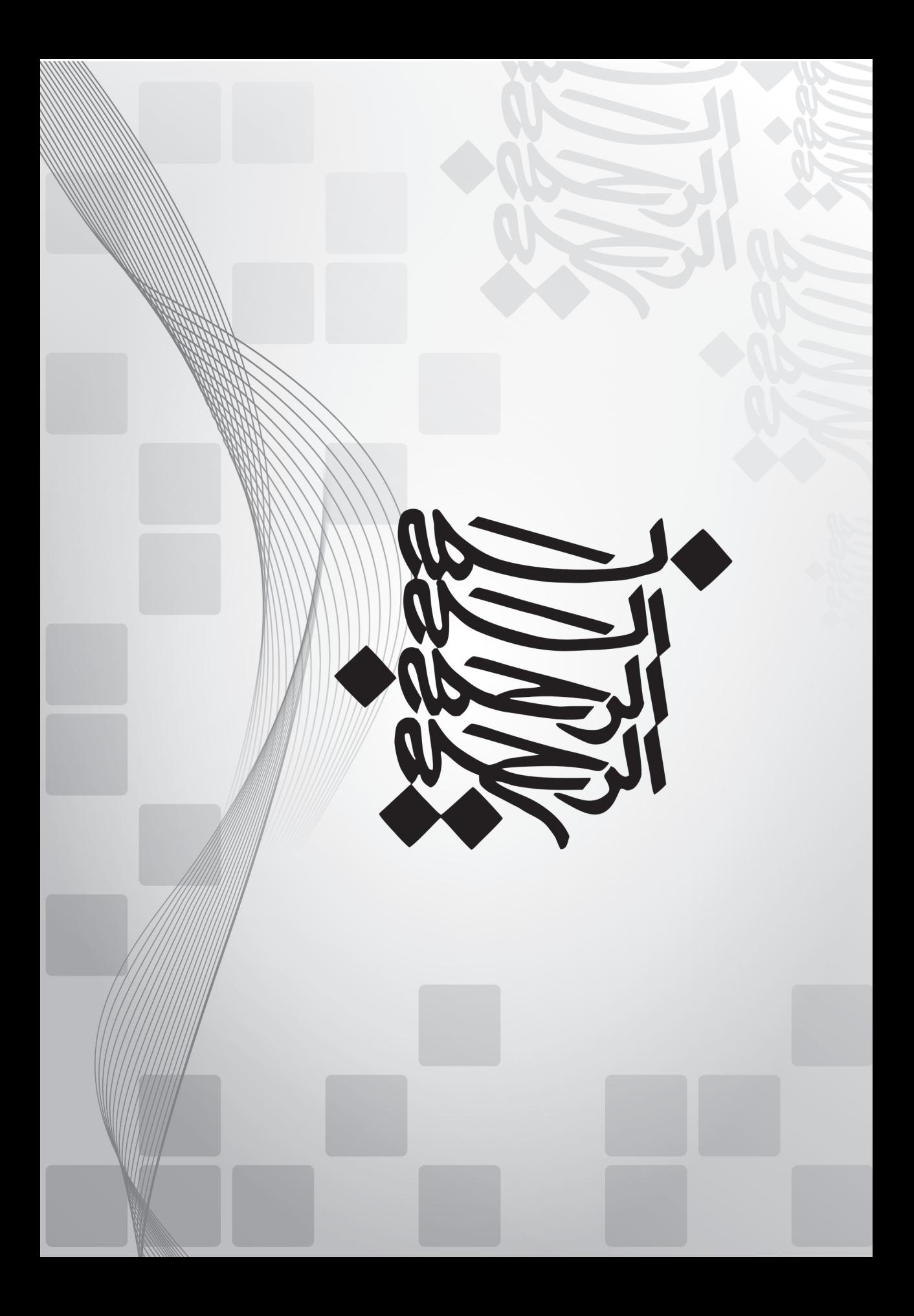

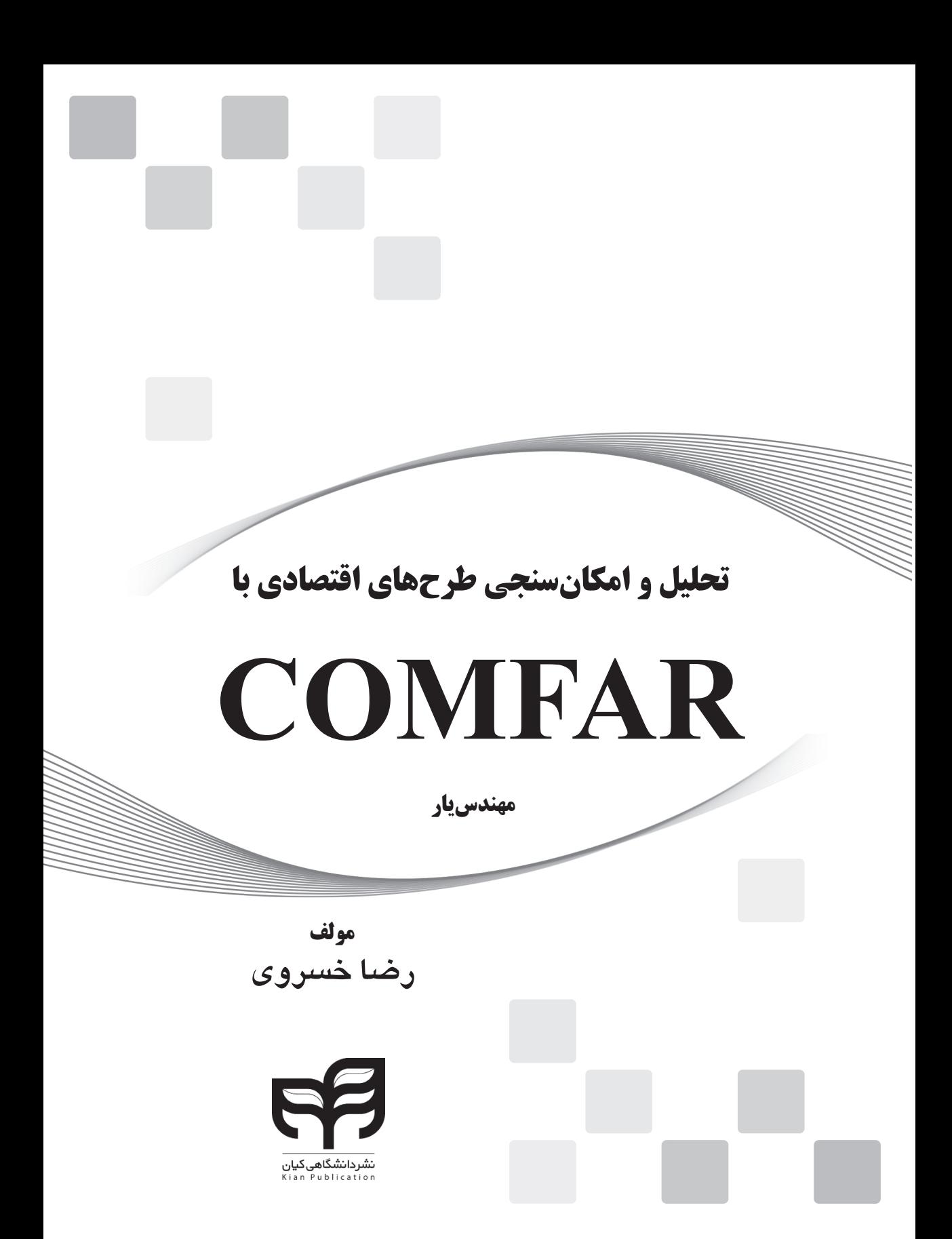

**سخن ناشر**

بشر قرن 21 بیوقفه و بهسرعت در تکاپوی توسعهی همهجانبهی مرزهای دانش در تمامی حوزههاست و در این مسیر از تالش باز نمیایستد؛ چرا که اثرگذارترین ابزار برتریجویی در فضای رقابتی امروز را دستیابی به فناوریهای پیشرفته، علوم نوین و گسترش صنایع پیشرفته، کارآمد و منحصربهفرد یافته است. براساس چنین نگرشی است که رشد سریع علوم و فنون کاربردی در گسترهی عظیمی از زمینههای تحقیقاتی در دستورکار بازیگردانان نظام جهانی قرار گرفته است.

در شرایط ویژه و پیچیدهای که کشور ما با آن روبهروست، گام برداشتن در مسیر پیشرفت و رشد و توسعهی داخلی و نیز کسب جایگاه درخور و تاثیرگذار در عرصهی بینالمللی منوط به اصالح دید کالن نسبت به توسعهی علمی و پژوهشی با هدف ارتقای شاخصهای پیشرفت و توسعهی کشور است و این جز با حمایت ویژه و مستمر از بخشهای دانشگاهی و پژوهشی امکانپذیر نخواهد بود.

**انتشارات دانشگاهی کیان**، به عنوان یکی از بسترهای مستعد تحقق بومیسازی فناوریهای پیشرفته )Technology High )قصد دارد با استفاده از همت بلند متخصصان صنعتی و دانشگاهی کشور و با استفاده از تجارب خود در زمینه چاپ و نشر بیش از سیصد عنوان کتابهای فنی و مهندسی، بخشی هرچند کوچک از این وظیفهی خطیر را به انجام برساند.

**مجموعه کتابهای مهندسیار**، با هدف دسترسی دانشجویان، اساتید، پژوهشگران و عالقمندان به دانش فنی و تخصص روز دنیا در حوزهی فنی و مهندسی با نگاه ویژهای تدوین شده است. در این آثار سعی شده است تا تجارب و دستاوردهای علمی و پژوهشی مولفان بهنام و فرهیختهی کشور، به شیوهای آموزشی و استاندارد و با باالترین کیفیت فنی و محتوایی، به مخاطبان عالقمند انتقال یابد. این مجموعه، گسترهی وسیعی از علوم فنی و مهندسی را دربر میگیرد و تالش بر آن است تا در آیندهی نزدیک در سایهی الطاف الهی و با تکیه بر دانش و تخصص بومی، عناوین کاملی از کتابهای کاربردی و ارزشمند در این مجموعه پوشش داده شود.

انتشارات دانشگاهی کیان در این مسیر دست یکایک اساتید و پژوهشگران حوزهی فنی و مهندسی را به گرمی میفشارد و از **پیشنهادهای ارزندهی تالیف و ترجمه** در این چارچوب استقبال میکند و از مخاطبان این مجموعه خواهشمند است نقدها و نظرهای سازندهی خود را از طریق پلهای ارتباطی موجود در جهت ارتقای محتوایی و کیفی آثار مطرح نمایند.

**نشر دانشگاهی کیان www.kianpub.com info@kianpub.com** 

#### **مقدمه مولف**

در این کتاب سعی شده که به آموزش همه جانبهی نرمافزار کامفار با زبانی ساده، روان، طبقهبندی شده و علمی پرداخته شود تا خواننده با صرف حداقل زمان ممکن بتواند مطلب مورد نظر خود را استخراج و از آن بهرهبرداری کند. اقتصاد کشور برای خروج از رکود وتورم مجبور است از اتکای خود به نفت بکاهد و توجه خود را به جذب سرمایهگذاری داخلی و خارجی در بخش تولید بیشتر کند. از آنجایی که یکی از ارکان اولیهی سرمایهگذاری در یک پروژهی تولیدی تهیه و بررسی گزارش توجیهی آن است، الزم دیده شد این کتاب که میتواند مکملی برای دانشجویان نیز باشد عرضه شود. امید است با این کار گامی هر چند کوچک در رشد و اعتالی کشور عزیزمان برداشته شود.

 **رضا خسروی** 

**Rezakhosravi01@gmail.com**

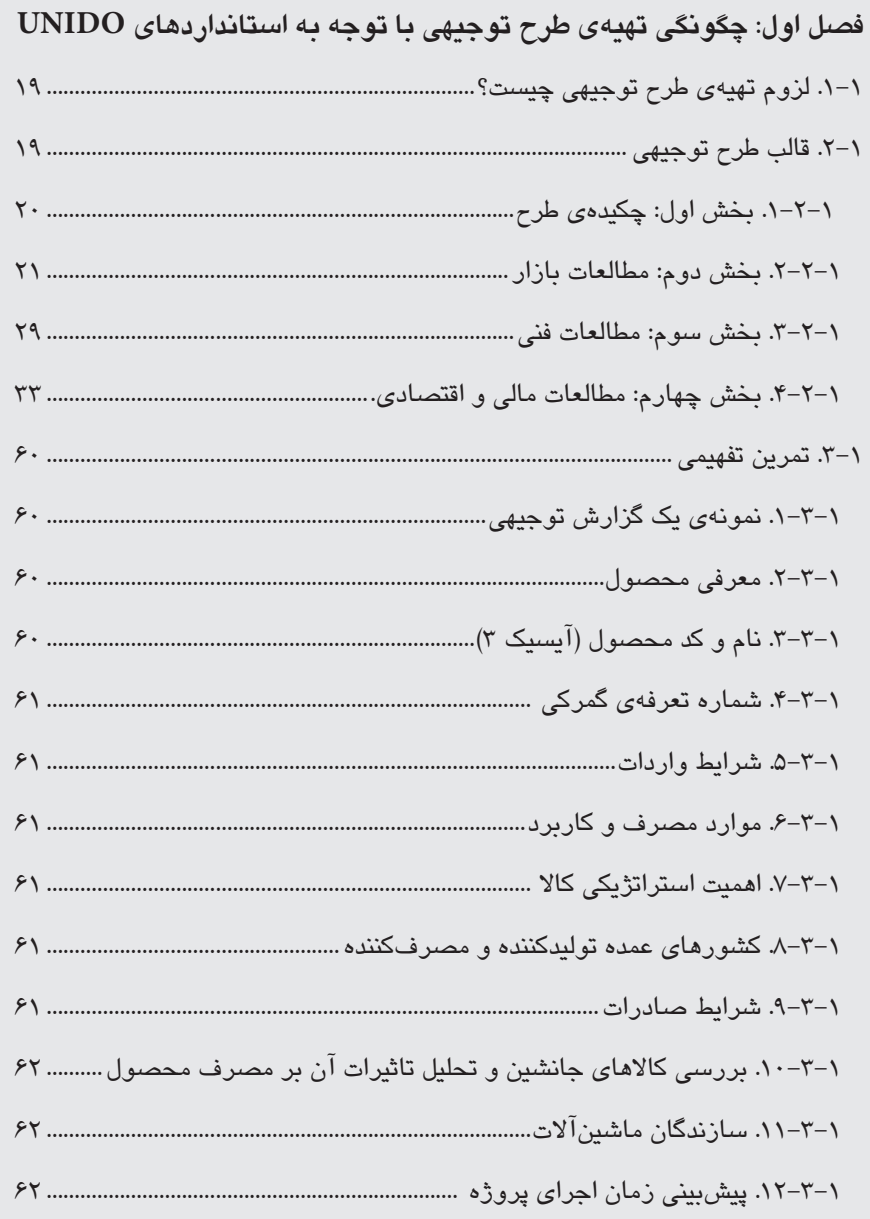

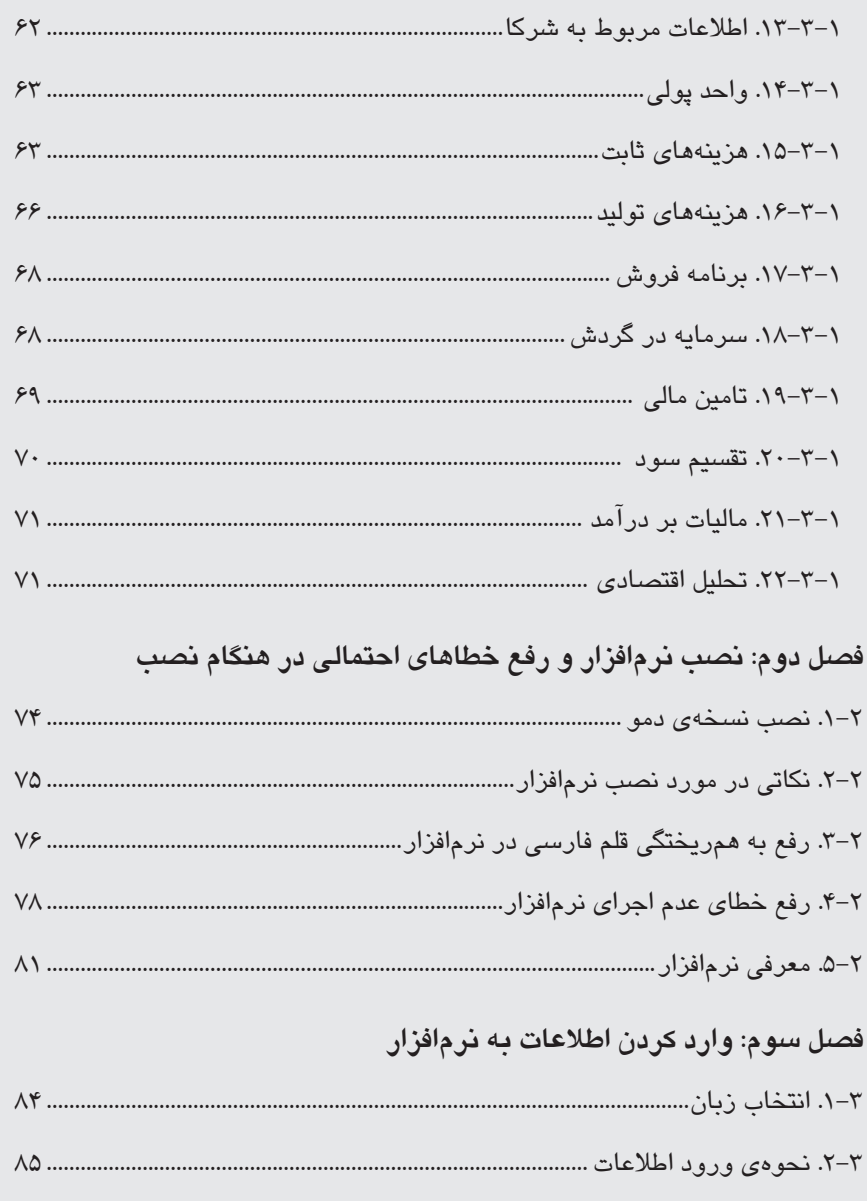

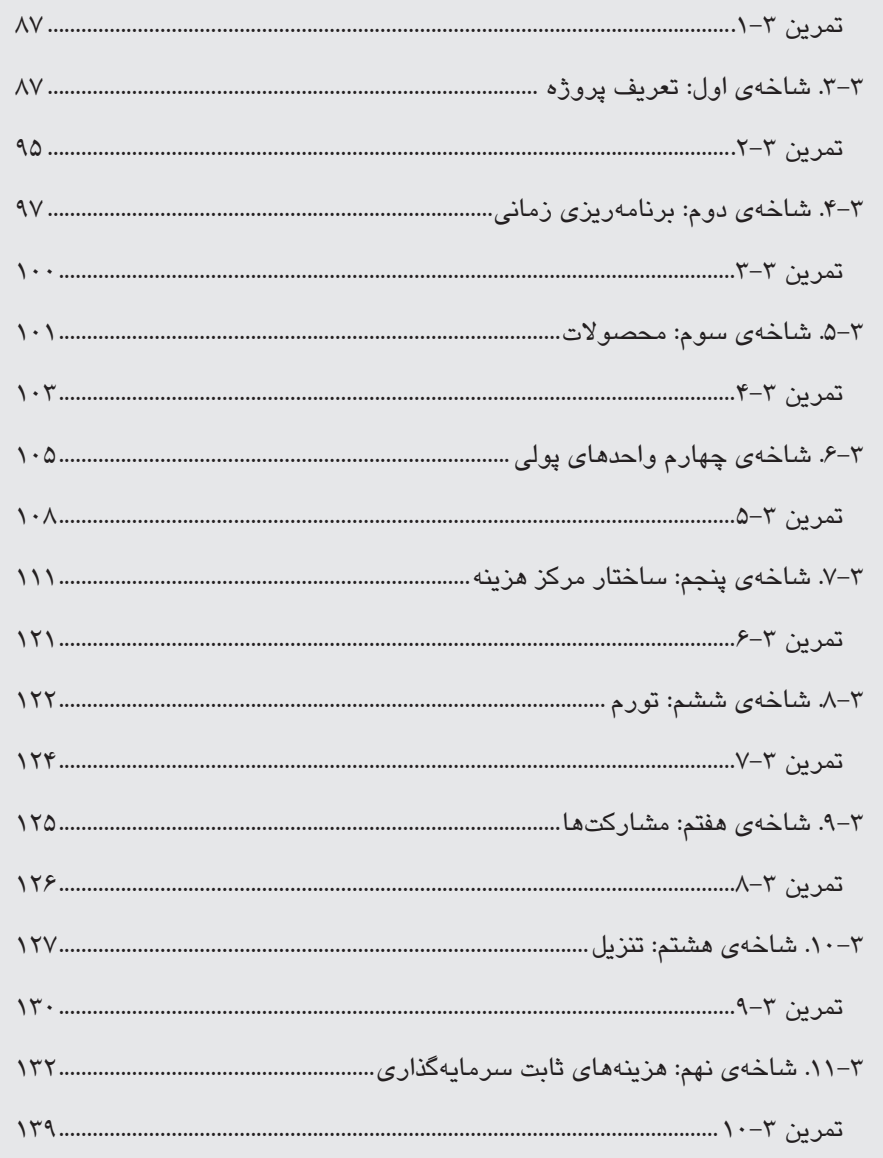

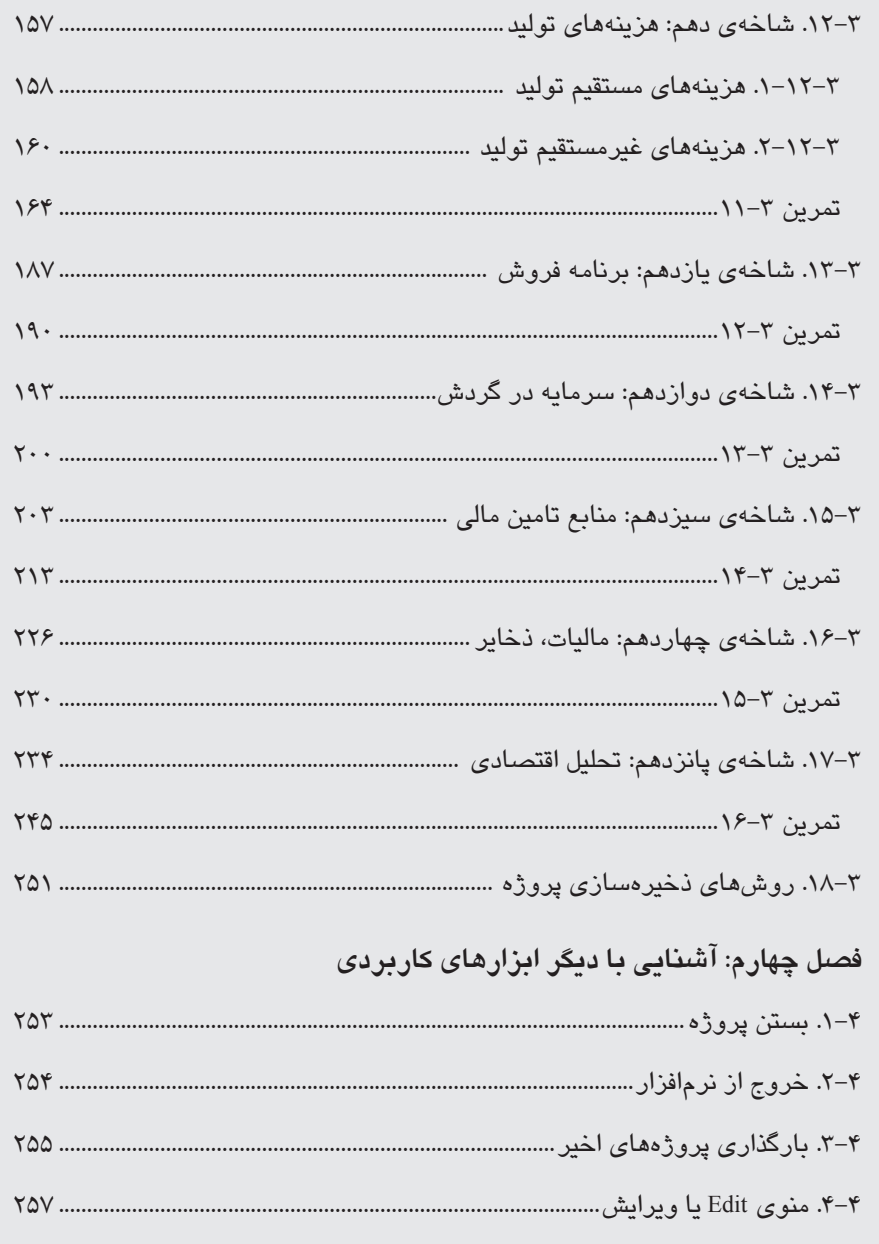

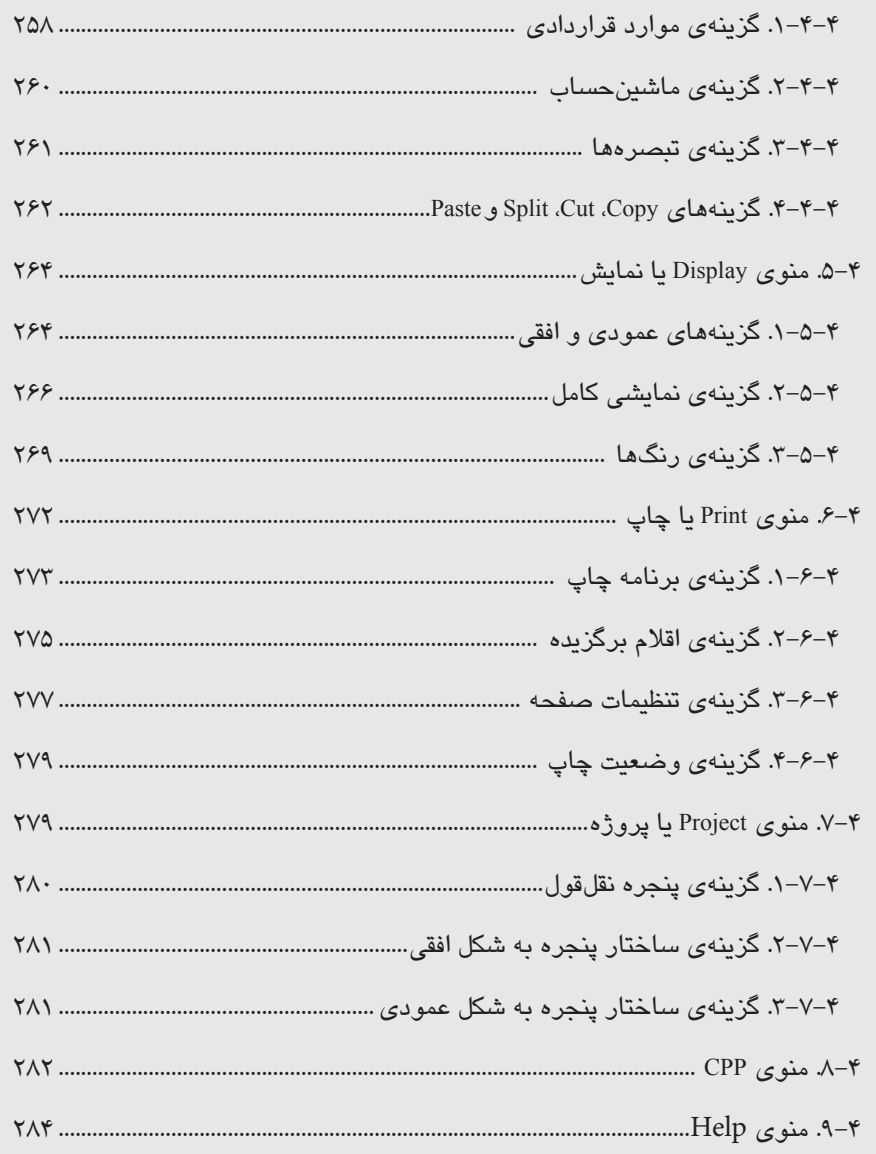

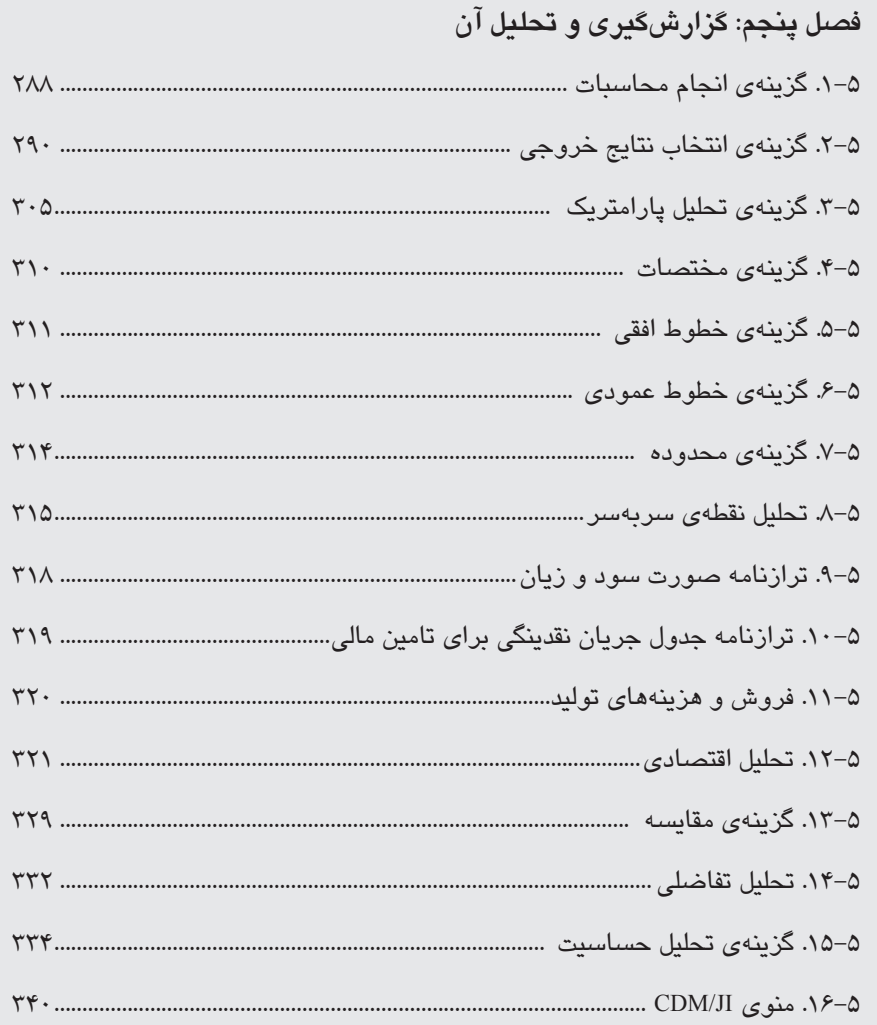

#### **فصل ششم: شناخت خطاهای محاسبات و چگونگی رفع آنها**

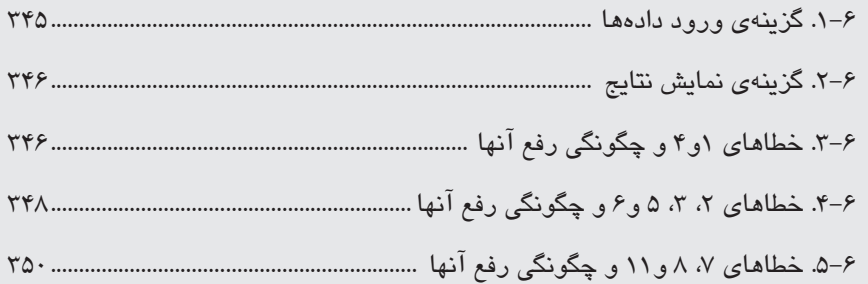

**چگونگی تهیهی طرح توجیهی با توجه به استانداردهای UNIDO فصل 1**

نرمافزار کامفار مانند یک ماشینحساب قدرتمند عمل میکند و بدیهی است برای استفاده از این ماشینحساب قدرتمند مالی و اقتصادی، ابتدا الزم است دادههایی را به آن انتقال داد تا بتوان نتایج حاصله را تحلیل کرد. این دادهها باید در قالب یک طرح توجیهی تهیه و در نرمافزار وارد شوند. کاربر تنها میتواند دادهها را به ترتیب در شاخههای ورود اطالعات در نرمافزار وارد کند و دیگر امکان تعیین روش برای چگونگی انجام محاسبات برای نرمافزار را ندارد. این ماشینحساب تنها با خطاهایی که در گزارشگیری اعالم میکند، به کاربر گوشزد میکند که کدام اطالعات را به درستی در مطالعات خود بررسی نکرده و جز این قابلیتی برای دادن نظر یا راهکار در مورد چگونگی انجام پروژهها ندارد و فقط طرح را از نظر مالی و اقتصادی با توجه به دادههای واردشده توسط کاربر، تحلیل میکند و نتایج را به صورت جدول و نمودار ارایه میدهد.

بدیهی است که وسعت هر پروژه، مقدار اطالعاتش را تعیین میکند، البته نکته اینجاست که اطالعات به گونهای جمعآوری شوند که نادیده گرفتن و یا کم دقتی در جمعآوریشان منجر به

بروز خطای گزارشگیری در نرمافزار نشود و فرایند گزارشگیری به طور صحیح صورت گیرد؛ یعنی اطالعاتی که الزمه و پایهی انجام محاسبات است نادیده گرفته نشوند. اطالعات جمعآوری شده در طرح توجیهی در نود٬ مخصوص به خود وارد نرمافزار میشوند (تصویر ۱–۱).

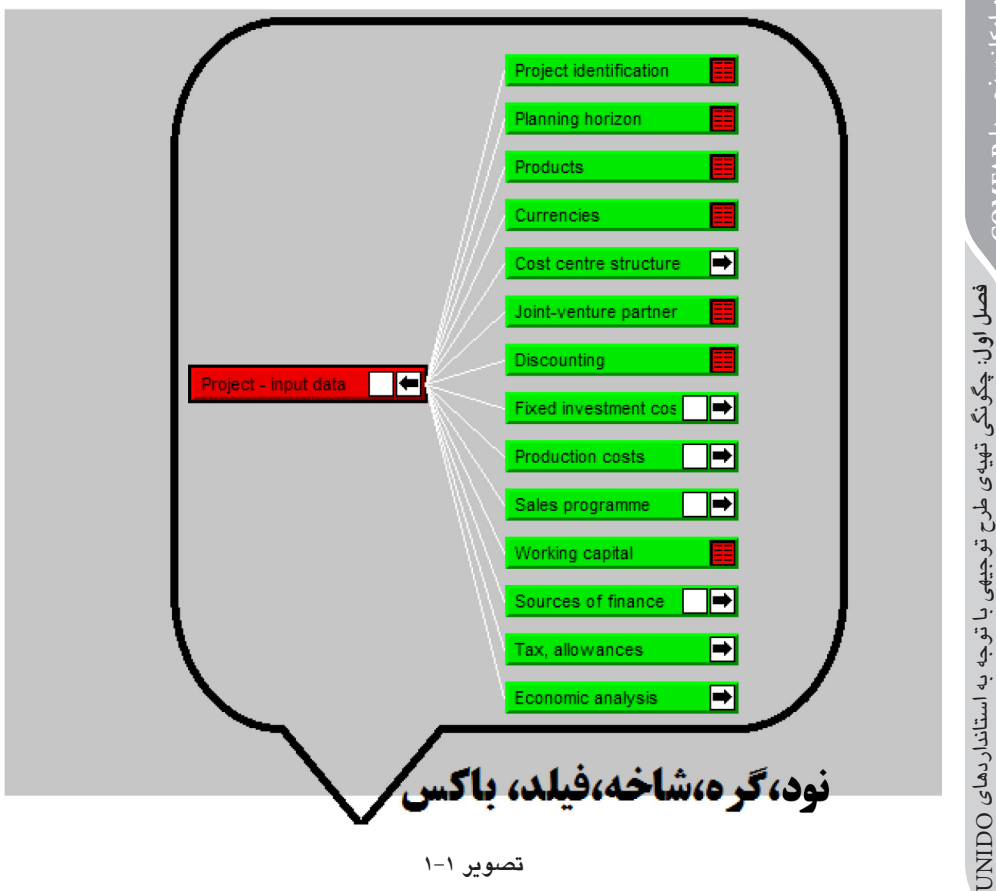

**نکته**

**تحلیل و امکانسنجی با COMFAR**

리 1시

**به تمامی قسمتهایی که در تصویر 1-1 مشخص شدهاند، نود، گره، فیلد، شاخه یا باکس گفته میشود که اطالعات جمعآوری شده در طرح توجیهی را در خود جای میدهند.** 

1. Node

#### **.1-1 لزوم تهیهی طرح توجیهی چیست؟**

سرمایهگذاری به معنای به کارگیری قسمتی از مازاد منابع مالی، به منظور افزایش درآمد و یا رشد ارزش دارایی است. میتوان هدف اصلی از تهیهی گزارش توجیهی را ارایهی یک چشمانداز از پروژه که حاصل مطالعات پیش از سرمایهگذاری در قالب مطالعات امکانسنجی است با هدف جلب نظر سرمایهگذار برای سرمایهگذاری در پروژه دانست. به عبارت دیگر، گزارش توجیهی به هموارسازی و رفع موانع پیشروی سرمایهگذار و ترغیب او به سرمایهگذاری از طریق مثبت جلوه دادن طرح میپردازد. به طور کلی يک طرح توجيهي، همانطور که از نامش پيداست براي توجيه سرمايهگذار، اعم از بانک، سازمان، شرکت و يا شخص، تنظيم میشود و هرچه دقيقتر نوشته شود، سرمايهگذار راحتتر میتواند تصميم بگيرد که آيا سرمایهگذاری در اين طرح میتواند خواستههای او را که همان کسب سود است برآورده سازد یا خیر.

**.2-1 قالب طرح توجیهی**

یک طرح توجیهی متشکل از چهار بخش کلی است که اسکلت و چارچوب آن را سازمان میدهند. هر یک از این چهار بخش اصلی در برگیرندهی عناصر و اجزای مختلفی هستند که به تشریح آنها پرداخته خواهد شد. همانطور که در تصویر 2-1 دیده میشود، این چهار بخش اصلی عبارتاند از:

> 1/2 چکیدهی طرح؛ 1/2 مطالعات بازار؛ 1/2 مطالعات فنی؛ 1/2 مطالعات مالی و اقتصادی.

#### **نکته**

**از آنجا که نرمافزار کامفار قادر است طرح توجیهی را فقط از نظر مالی و اقتصادی بررسی کند، تمرکز این فصل بیشتر بر روی بخش مطالعات مالی و اقتصادی معطوف میشود؛ هرچند که اطالعات مربوط به این بخش از دو بخش مطالعات بازار و مطالعات فنی جمعآوری میشوند. با توجه به این که نرمافزار رابطههای مورد نیاز را خود محاسبه میکند، رابطههایی که در بخش مالی و اقتصادی ذکر میشوند فقط جهت سهولت در درک مفاهیم است.**

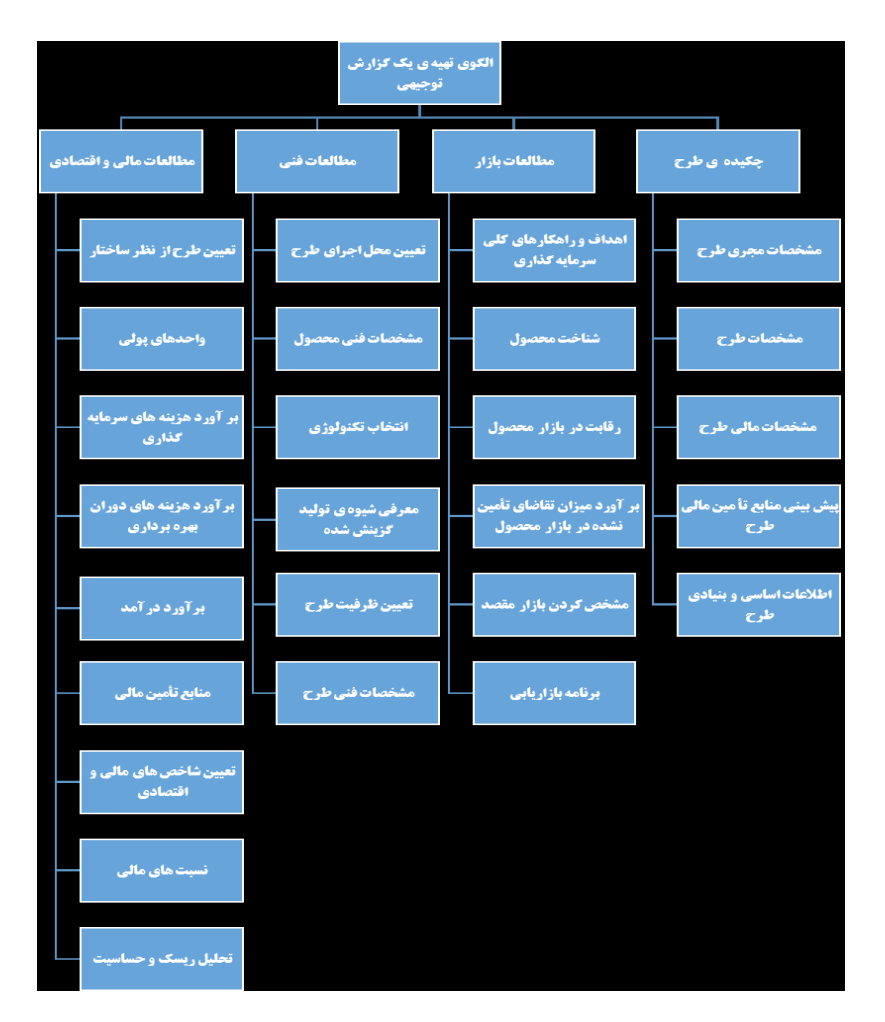

**تصویر .2-1 نگاهی کلی به چگونگی تهیه گزارش توجیهی.**

**.1-2-1 بخش اول: چکیدهی طرح**

در این بخش اطالعات اولیه و خالصهای از کل طرح توجیهی ذکر میشود. به عبارت دیگر، برای کامل کردن این بخش ابتدا باید سه بخش تحقیقات مربوط به مطالعات بازار، مطالعات فنی و مطالعات مالی و اقتصادی انجام شده باشد تا بتوان این بخش را کامل کرد. بخش خالصهی اجرایی پروژه به طور کلی در برگیرندهی این موارد است:

1/2 مشخصات مجری طرح؛

**22 To** 

**تحلیل و امکانسنجی با COMFAR**

● تحليل و امكان سنجى با COMFAR

**فصل اول:** چگونگی تهیهی طرح توجیهی با توجه به استانداردهای فصل اول: ڇڱونگي تهيهي طرح توجيهي با توجه به استانداردهاي UNIDO